Cosa serve per far girare PHP?

Per far funzionare php abbiamo bisogno di un server web e di un database. Noi usiamo Apache e MySql messi a disposizione nella versione su Easy php. Per scaricare EasyPhp non c'è bisogno di andare a trovarlo perchè io stesso lo metto a disposizione nel mio sito web quindi clicca qui e vai a scaricare .

Dopo averlo scaricato installate il programma.

Per far funzionare il nostro server web dobbiamo lanciare il programma. Ora vi spiego come funziona.

Per provare i vostri file.php li dovete salvare nella cartella www che si trova in c://programmi/EasyPhp/www naturalmente nel vostro computer.

Questo non basta ora per visualizzarli dovete aprire il Browser (Opera il mio) e digitare http://localhost.

localhost è il nome che ho dato al mio server web (anzi non l'ho imposasto quindi è rimasto cosi). Facendo cosí vedrete i contenuti della cartella www.

Se volete cambiare il nome de vostro server web andate nella cartella Apache (si trova nella stessa directory di www) e aprite la cartella conf. Aprite il file httpd.conf e andate alla voce # ServerName localhost e scrivete al posto di localhost il nome che volete. Salvate e riavviate il server web.

Per vedere se tutto è apposto nella cartella www fate un file di nome info.php e scriveteci dentro

<?php

phpinfo();

?>

Per fare un file .php basta aprire il blocco note digitare cosa volete e quando salvate dategli l'estensione php (salva come : tutti i file).

Poi digitate sul browser: http://localhost/info.php.

Se tutto va bene vedrete nel Browser una schermata del tipo:

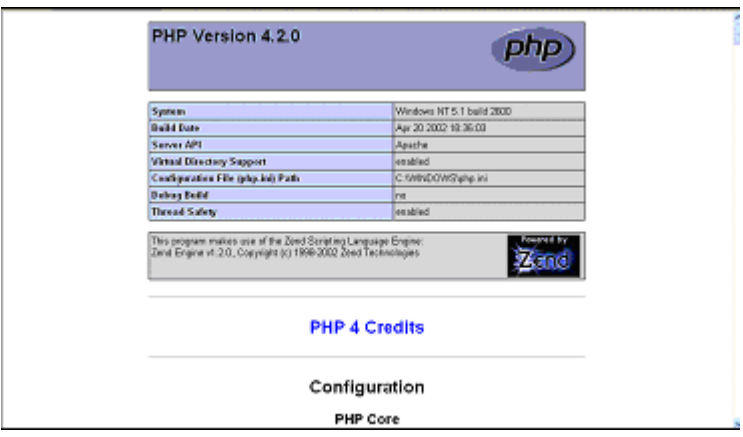